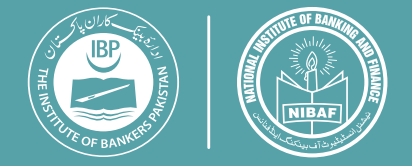

# **DATA TRANSFORMATION & CLEANING WITH POWER QUERY IN MICROSOFT EXCEL**

## **JANUARY 23 & 24, 2024 | 9:30 AM - 5:00 PM | VENUE: F2F, LAHORE**

### **COURSE CONTENTS**

- ◆ DISCOVER, COMBINE & CLEAN DATA WITH POWER QUERY
- ◆ Extracting, Transforming and Loading data
- ◆ Converting Data Formats with Power Query Steps
- ◆ Merge Queries to Combine Multiple Data Sets
- ◆ Data Cleansing
- ◆ Append Data using Append Query
- ◆ Un-Pivoting Columns to Convert Reports into Tabular Form
- ◆ Changing Data Type to Avoid Errors in Data Model BUILD DATA MODEL WITH POWER PIVOT
- ◆ Why we need Power Pivot?
- ◆ Loading a Single Data Source
- ◆ Linking and Analyzing Data Tables
- ◆ Understanding what is Data Model & Why users need Data Modeling?
- ◆ Importing Data from Different Data Sources
- ◆ Deriving Relationships from Data Sources with the Relationships Tool and the Diagram View CREATING DASHBOARDS ON POWER BI DESKTOP
- ◆ Customizing Power BI Charts
- ◆ Introducing Analyzing Data with Different Charts
- ◆ Importing Custom Visualization from Power BI Website
- ◆ Creating Dynamic Calendar Table & Integrating with Dataset
- ◆ Edit Interaction of Visuals with others
- ◆ Importing Info Graphics Custom Visual & Integration with Data Understanding Drill Down, Hierarchies, Color Saturation & Tool Tips
- ◆ Importing Excel Files containing Power Pivot Data Model POWER BI SERVICES
- ◆ Creating Power BI Account to use its Services
- ◆ Understanding Power BI Online

SAG

◆ Sharing Dashboard

#### **TARGET AUDIENCE**

- ◆ Business Analysts
- ◆ Data Analysts
- ◆ Finance Professionals
- ◆ Sales & Marketing Professionals HR Professionals
- ◆ Marketing Professionals
- ◆ Anyone who wants to explore MICROSOFT POWER BI DESKTOP

## **FACILITATOR**

#### **Mr. Khurram Khan**

Mr. Khurram Khan has more than 20 years of teaching and training experience in the fields of IT, Computer and Management Sciences. He has trained thousands of professionals and students from various industries and universities. He is a master trainer for Microsoft Office and its related components. He has developed modules to teach decision making using DASHBOARDS, BI (Business intelligence), Excel Automation and other similar advance uses of Excel at workplace.

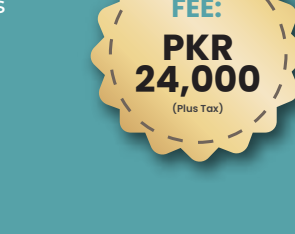